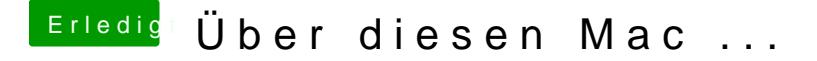

Beitrag von Moorman vom 20. November 2013, 21:29

Nabendu Rock

mein Monitor läuft über die GTX 460. Ich werde ihn mal an die OnBordgraf schauen, ob sich dann etwas ändert? Ich hatte Mavericks am Laufe darunter meine AU-Plugins nicht. Danke dir für den Fing mit dem Zaunpfahl.